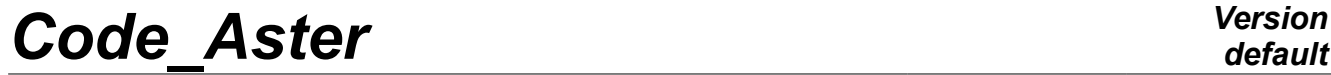

*Titre : Utilisation des SD\_RESULTAT Date : 01/08/2012 Page : 1/13*  $Responsible : PELLET$  *Jacques* 

*default 6bfdfe6c02a2*

## **Use of SD\_RESULTAT**

### **Summary:**

SD\_RESULTAT [D4.06.08]: is accessible only through the routines described in this document.

The routine RSCRSD must be supplemented to create new types of SD\_RESULTAT.

*Titre : Utilisation des SD\_RESULTAT Date : 01/08/2012 Page : 2/13 Responsable : PELLET Jacques Clé : D6.05.01 Révision :*

*6bfdfe6c02a2*

## **Contents**

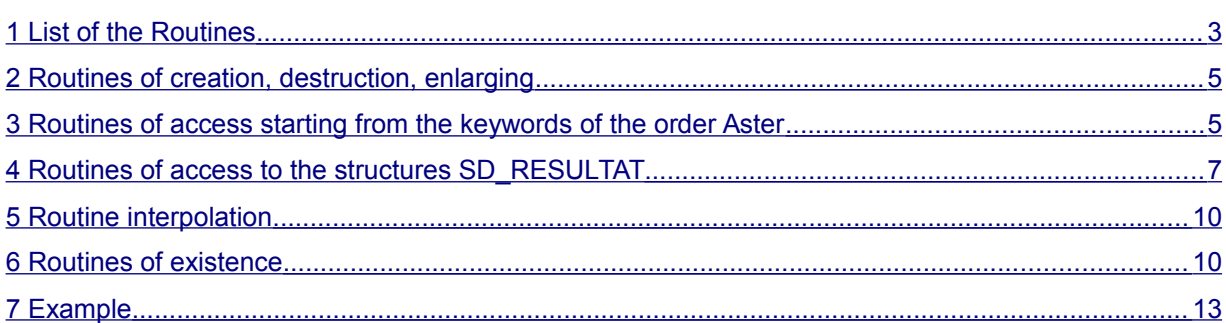

*Titre : Utilisation des SD\_RESULTAT Date : 01/08/2012 Page : 3/13 Responsable : PELLET Jacques Clé : D6.05.01 Révision :*

*6bfdfe6c02a2*

## <span id="page-2-0"></span>**1 List of the Routines**

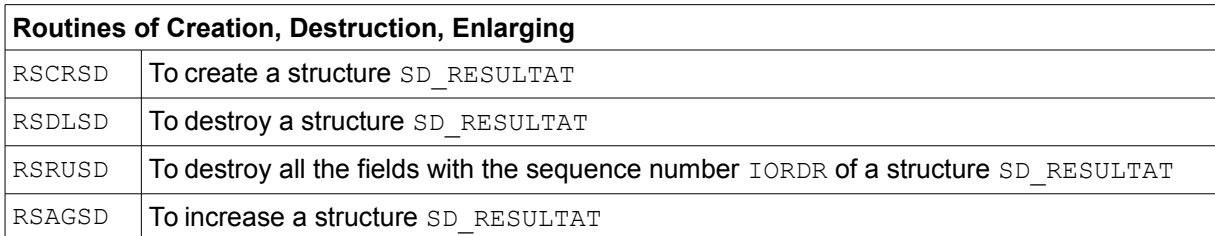

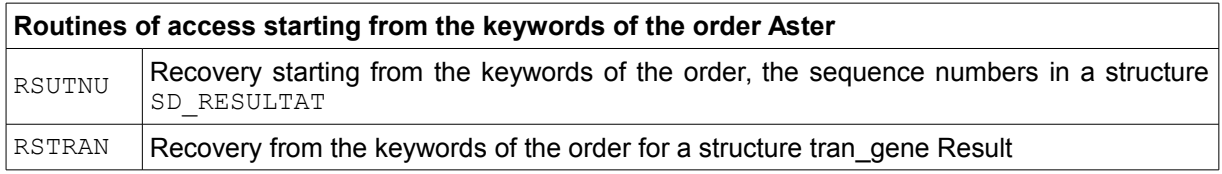

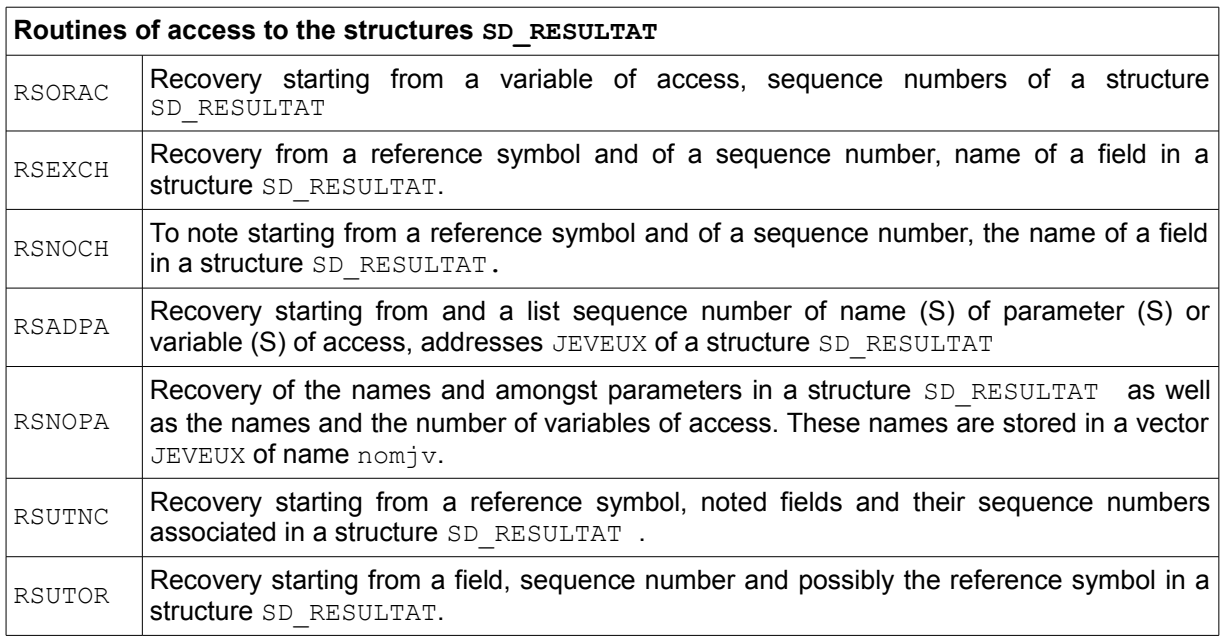

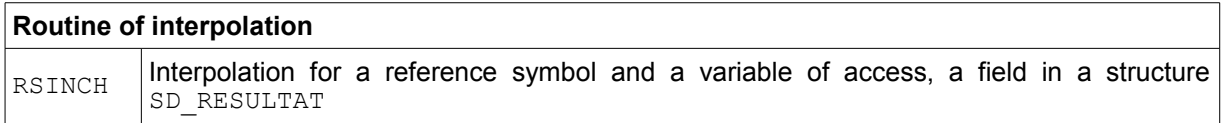

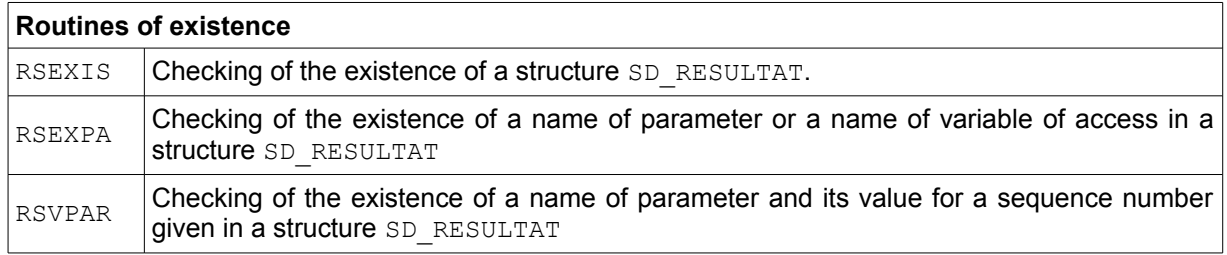

*Copyright 2021 EDF R&D - Licensed under the terms of the GNU FDL (http://www.gnu.org/copyleft/fdl.html)*

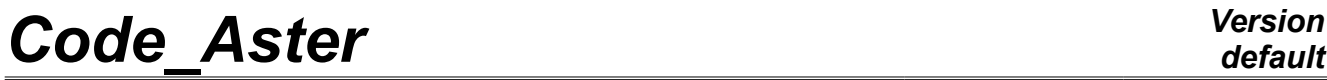

*Titre : Utilisation des SD\_RESULTAT Date : 01/08/2012 Page : 4/13 Responsable : PELLET Jacques Clé : D6.05.01 Révision :*

*6bfdfe6c02a2*

*Warning : The translation process used on this website is a "Machine Translation". It may be imprecise and inaccurate in whole or in part and is provided as a convenience. Copyright 2021 EDF R&D - Licensed under the terms of the GNU FDL (http://www.gnu.org/copyleft/fdl.html)*

*Titre : Utilisation des SD\_RESULTAT Date : 01/08/2012 Page : 5/13 Responsable : PELLET Jacques Clé : D6.05.01 Révision :*

*6bfdfe6c02a2*

### <span id="page-4-1"></span>**2 Routines of creation, destruction, enlarging**

**CAL RSCRSD (nomsd, typesd, nbordr)**

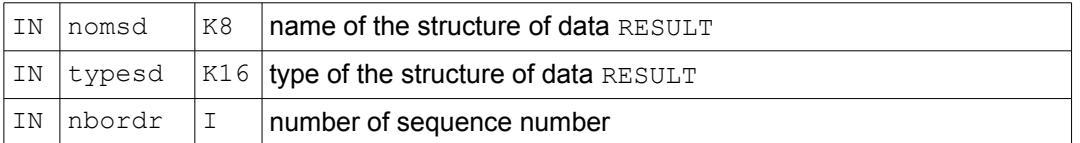

To create a structure SD\_RESULTAT (if this structure already exists, it is destroyed). The modification of this routine makes it possible to create new types of SD\_RESULTAT or to enrich those existing.

#### **CAL RSDLSD (nomsd)**

IN  $|$  nomsd  $|$  K8  $|$  name of the structure of data RESULT

To destroy a structure SD RESULTAT. This routine does not destroy the fields indexed by SD\_RESULTAT.

#### **CAL RSRUSD (nomsd, iordr)**

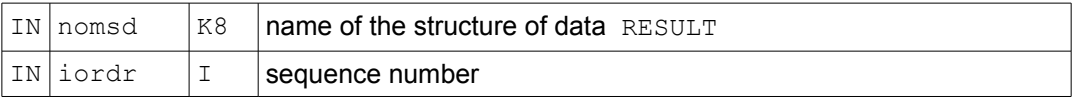

To destroy in the structure SD\_RESULTAT fields starting from a given sequence number.

#### **CAL RSAGSD (nomsd, nbordr)**

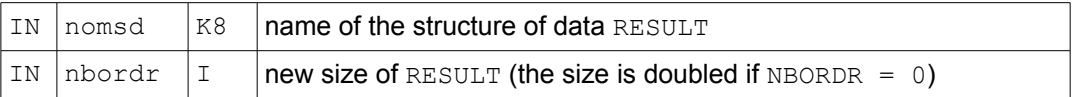

To increase a structure SD\_RESULTAT.

### <span id="page-4-0"></span>**3 Routines of access starting from the keywords of the order Aster**

The access via the process control language to the data indexed in SD RESULTAT by the same keywords whatever the order is possible (IMPR\_RESU, CALC\_G, etc...).

The description of these keywords (TOUT\_ORDRE, NUME\_ORDRE, etc...) is for example in [U4.71.01].

For certain orders (IMPR RESU, for example) these keywords are under a keyword factor (RESU) for others not (CALC\_G). In this last case the argument keyword specified in the routines below must be ''.

*Responsable : PELLET Jacques Clé : D6.05.01 Révision :*

### **CAL RSUTNU (nomsd, keyword, iocc, knum, nbordr, prec, crit, iret)**

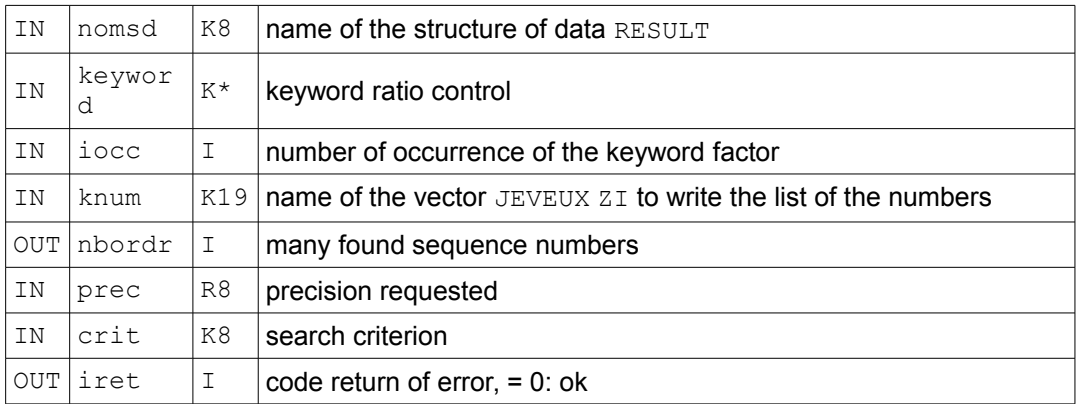

Recovery starting from the keywords of the order, the sequence numbers in a structure SD\_RESULTAT.

### *Note:*

*The routine RSUTNU above the list of the possible sequence numbers recovers of SD\_RESULTAT , possibly filtered by the keywords of the process control language ( TOUT=' OUI', LIST\_INST=… ). It is not sure for as much, that for all these sequence numbers, all fields ( NOM\_CHAM ) or all the parameters really exist. When one wants to recover the list of the sequence numbers for which a field (or a parameter) really exists, the routines should be used RSUTN1 or RSUTN2 .* 

#### **CAL RSTRAN (interp, nomsd, keyword, iocc, kinst, krang, nbinst, iret)**

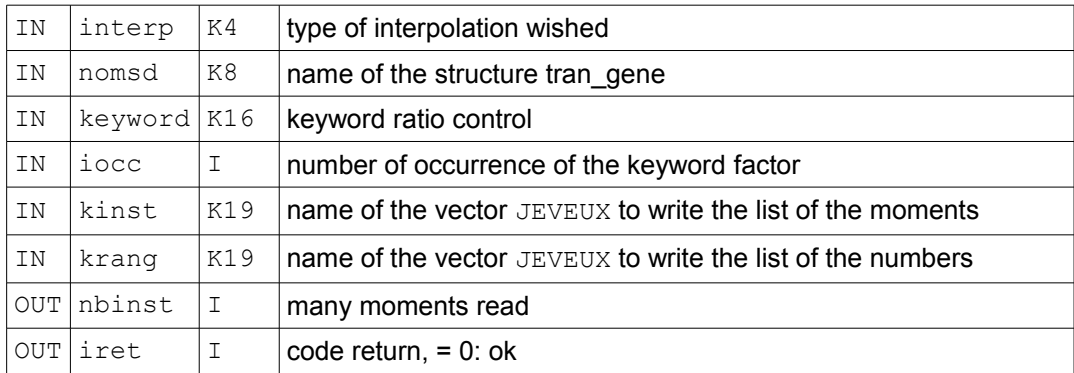

Recovery starting from the keywords of the order for a structure tran\_gene Result, according to the type of interpolation:

- moments (  $INTERP = 'FLAX', 'LOG '$  ), user datum,
- moments and their associated sequence numbers ( $INTERP = 'NOT '$ ), moments of calculation of tran gene.

*Titre : Utilisation des SD\_RESULTAT Date : 01/08/2012 Page : 7/13 Responsable : PELLET Jacques Clé : D6.05.01 Révision :*

*6bfdfe6c02a2*

## **4 Routines of access to the structures SD\_RESULTAT**

<span id="page-6-0"></span>**CAL RSORAC ( nomsd, access, ival, rval, kval, cval, prec, crit, nutrou, ndim, nbtrou)**

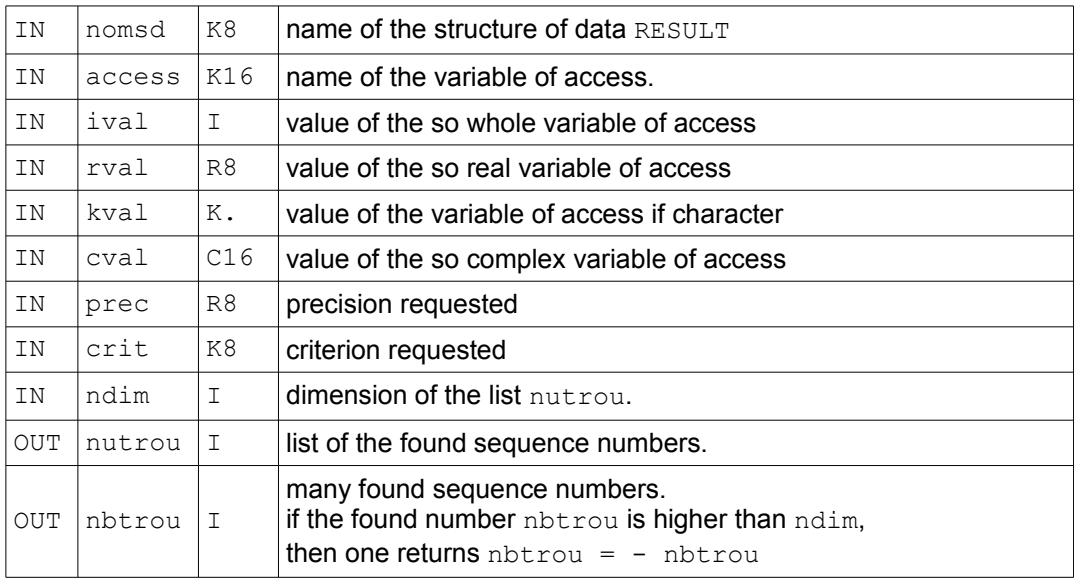

Recovery starting from a variable of access, sequence numbers of a structure SD\_RESULTAT.

Convention:

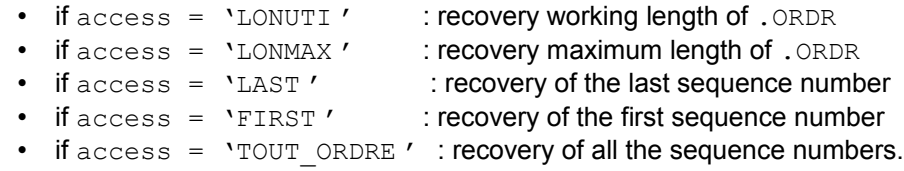

#### **CAL RSEXCH (kstop, nomsd, nomsy, iordr, chextr, iret)**

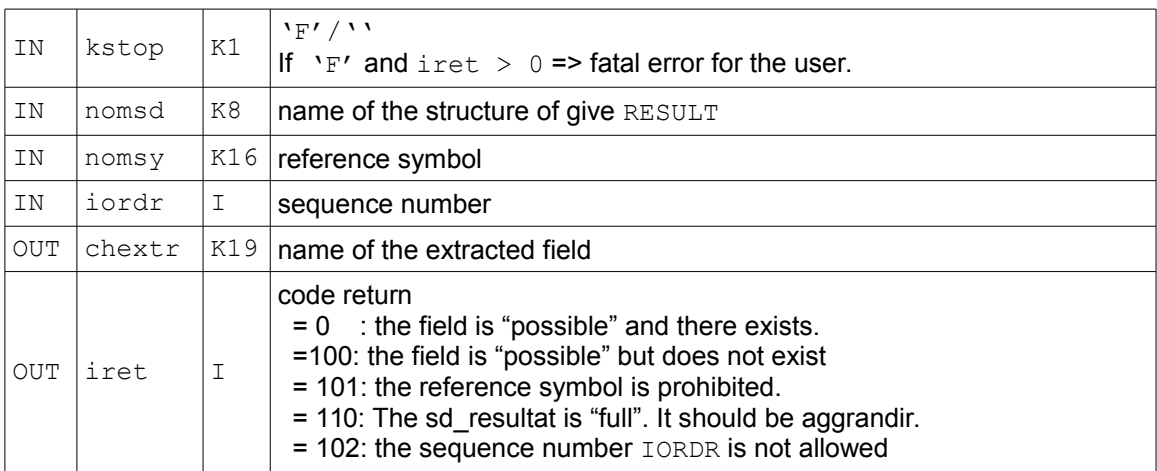

Recovery starting from a reference symbol and of a sequence number, name of a field in a structure SD\_RESULTAT.

*default*

*Titre : Utilisation des SD\_RESULTAT Date : 01/08/2012 Page : 8/13 Responsable : PELLET Jacques Clé : D6.05.01 Révision :*

*6bfdfe6c02a2*

This routine manages the fields in the structure SD RESULTAT and fact call has the routine RSUTCH.

#### **CAL RSNOCH (nomsd, nomsy, iordr)**

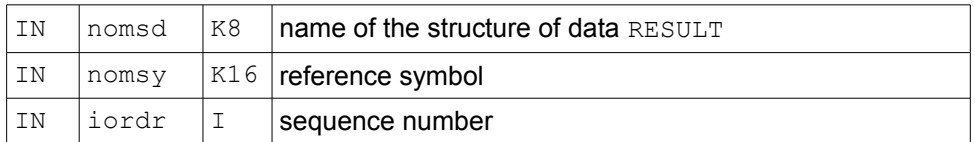

To note (=stocker) starting from a reference symbol and of a sequence number, the name of a field in a structure SD\_RESULTAT.

### **CAL RSADPA (nomsd, concealment, will npara, lpara, iordr, itype, ljeveu, ctype)**

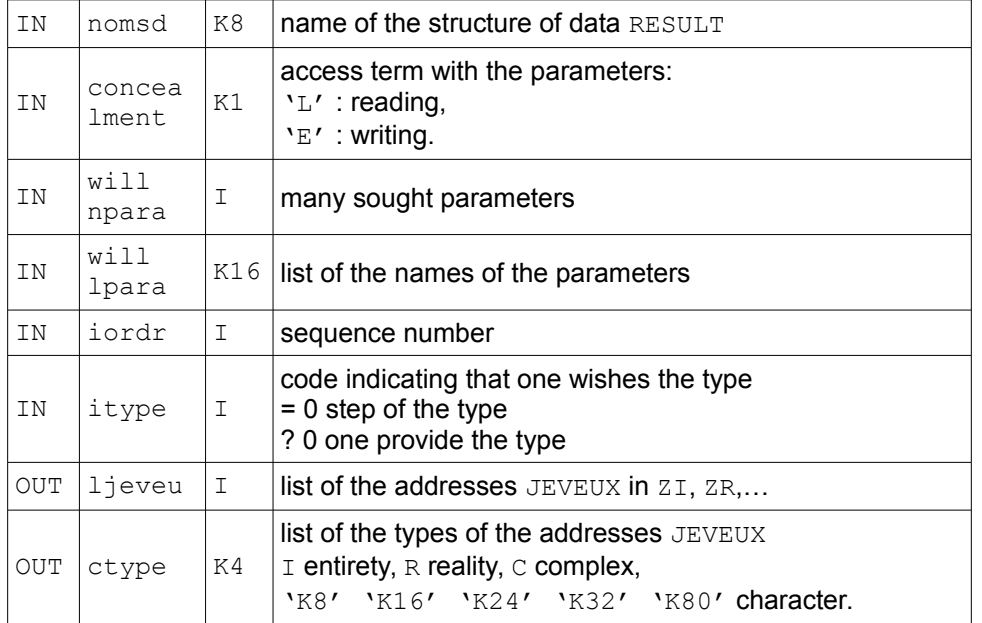

Recovery starting from and a list sequence number of name (S) of parameter (S) or variable (S) of access, addresses JEVEUX of a structure SD\_RESULTAT.

#### **CAL RSNOPA (nomsd, icode, nomjv, nbacc, will nbpara)**

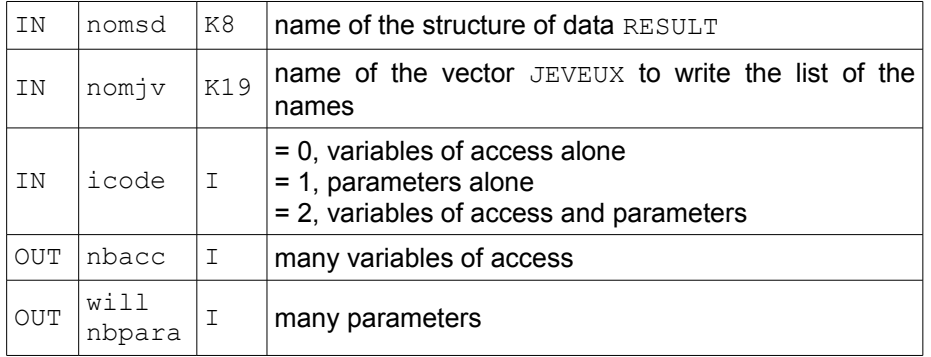

*Titre : Utilisation des SD\_RESULTAT Date : 01/08/2012 Page : 9/13 Responsable : PELLET Jacques Clé : D6.05.01 Révision :*

*6bfdfe6c02a2*

Recovery of the names and amongst parameters in a structure SD\_RESULTAT as well as the names and the number of variables of access. These names are stored in a vector JEVEUX of name nomjv.

### IN  $\vert$  nomsd  $\vert$  K8  $\vert$  name of the structure of data RESULT IN  $\vert$  nomsy  $\vert$  K16 reference symbol IN  $\vert$ ndim  $\vert$ I  $\vert$ dimension of the tables OUT  $\vert$  nomch  $\vert$  K16  $\vert$  table of the field names OUT  $\vert$  nuordr  $\vert$  I  $\vert$  table of the sequence numbers of the found fields OUT nbtrou I many found fields if the found number nbtrou is higher than ndim, then one returns  $nbtrou = - hbtrou$

**CAL RSUTNC (nomsd, nomsy, ndim, nomch, nuordr, nbtrou)**

Recovery starting from a reference symbol, noted fields and their sequence numbers associated in a structure SD\_RESULTAT.

### **CAL RSUTOR (nomsd, chextr, nomsy, nuordr, iret)**

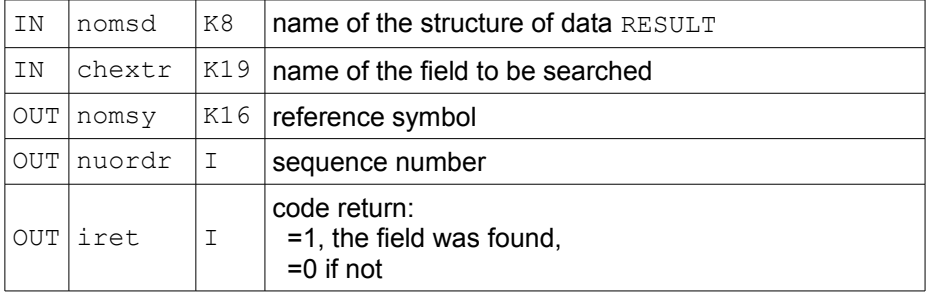

Recovery starting from a field, sequence number and possibly the reference symbol in a structure SD\_RESULTAT.

*Titre : Utilisation des SD\_RESULTAT Date : 01/08/2012 Page : 10/13 Responsable : PELLET Jacques* 

*default*<br>Date : 01/08/2012 Page : 10/13 *6bfdfe6c02a2*

## **5 Routine interpolation**

<span id="page-9-1"></span>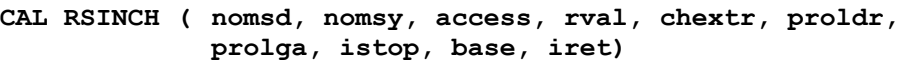

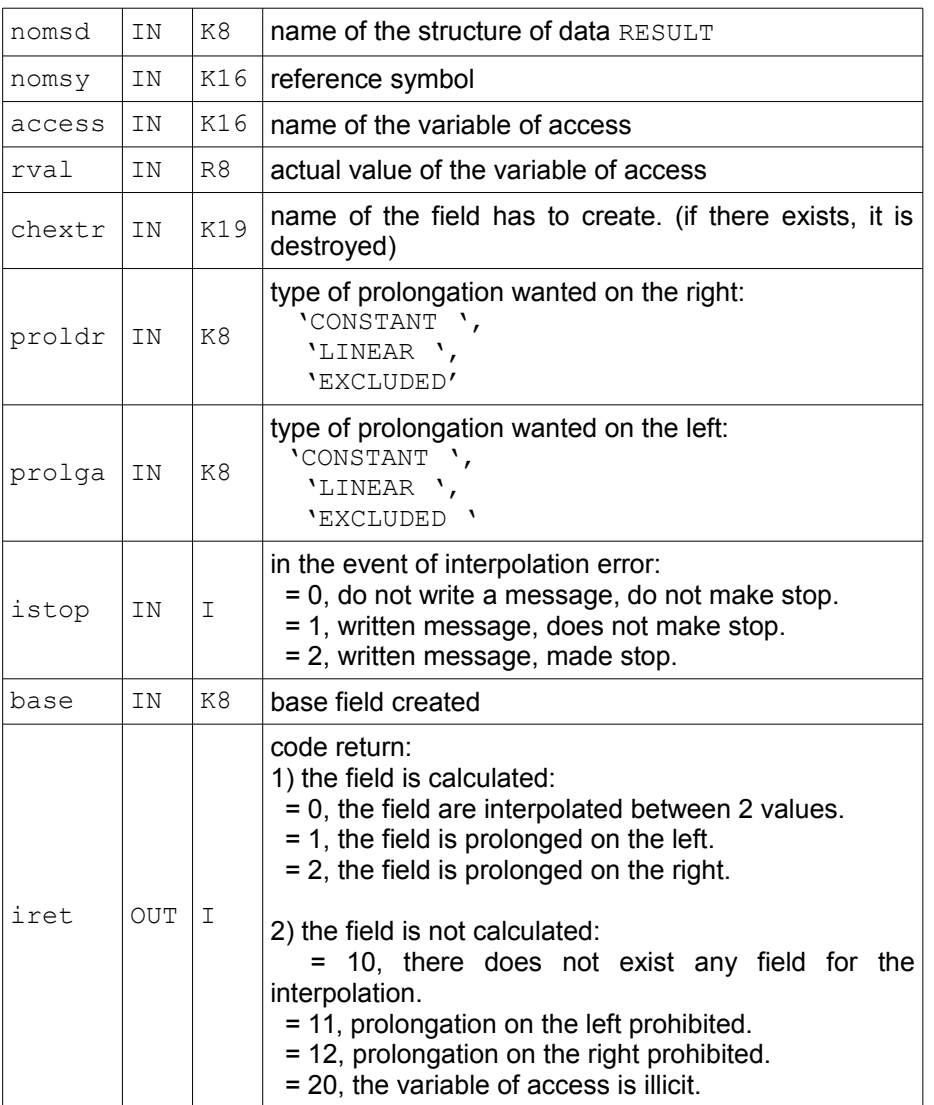

Interpolation for a reference symbol and a variable of access, a field in a structure SD\_RESULTAT

### **6 Routines of existence**

<span id="page-9-0"></span>**CAL RSEXIS (nomsd, iret**)

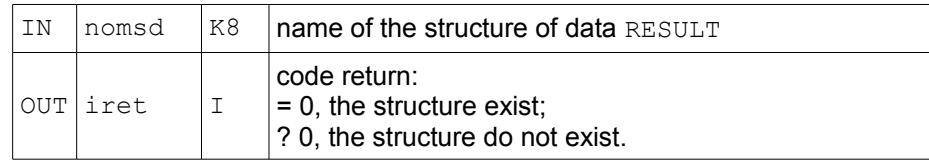

Checking of the existence of a structure SD\_RESULTAT.

*Warning : The translation process used on this website is a "Machine Translation". It may be imprecise and inaccurate in whole or in part and is provided as a convenience. Copyright 2021 EDF R&D - Licensed under the terms of the GNU FDL (http://www.gnu.org/copyleft/fdl.html)*

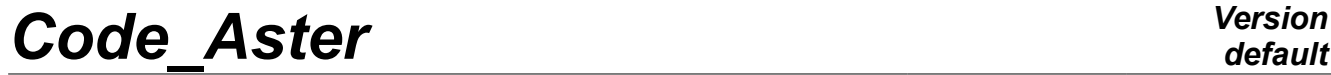

*Responsable : PELLET Jacques Clé : D6.05.01 Révision :*

*default Titre : Utilisation des SD\_RESULTAT Date : 01/08/2012 Page : 11/13 6bfdfe6c02a2*

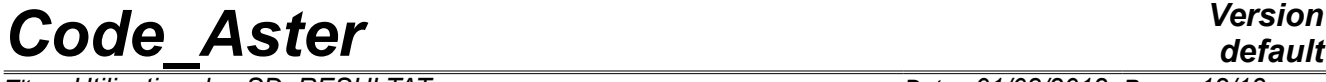

*Titre : Utilisation des SD\_RESULTAT Date : 01/08/2012 Page : 12/13 Responsable : PELLET Jacques* 

**CAL RSEXPA (nomsd, icode, nompar, iret)**

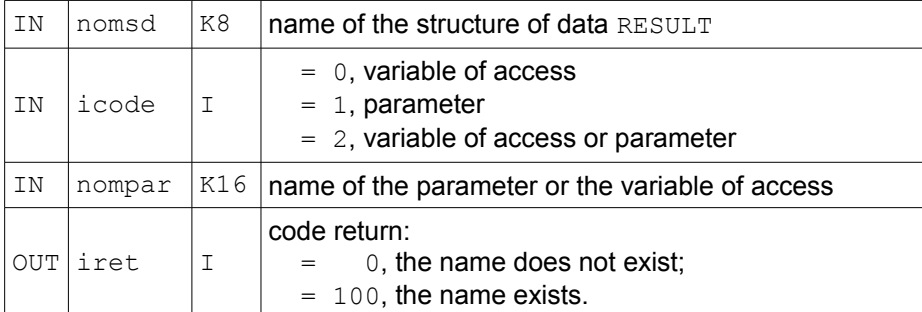

Checking of the existence of a name of parameter or a name of variable of access in a structure SD\_RESULTAT.

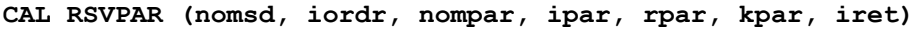

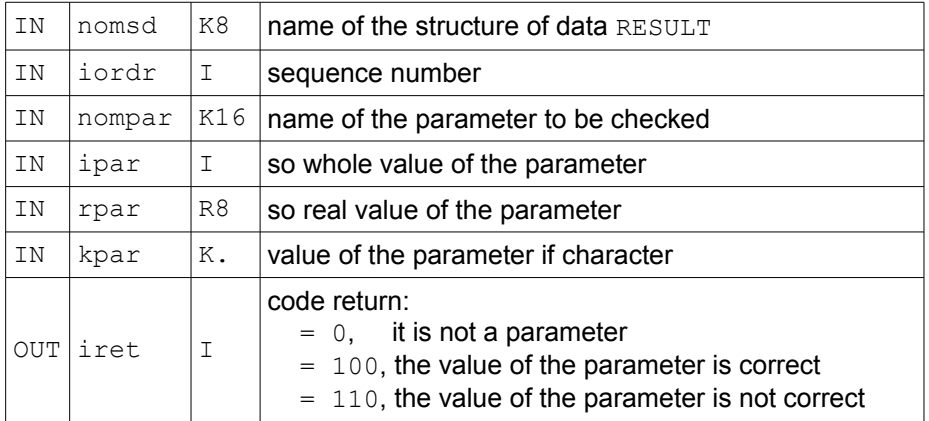

Checking of the existence of a name of parameter and its value for a sequence number given in a structure SD\_RESULTAT.

*Titre : Utilisation des SD\_RESULTAT Date : 01/08/2012 Page : 13/13 Responsable : PELLET Jacques Clé : D6.05.01 Révision :*

*default*

*6bfdfe6c02a2*

### **7 Example**

<span id="page-12-0"></span>Let us take the example of the storage of the modes of mechanical vibration (mode meca), one calculated 5 modes and one stores them in a structure SD\_RESULTAT.

Stage 1: creation of the structure SD\_RESULTAT

 $NBMODE = 5$ CAL RSCRSD (MODES, 'MODE MECA', NBMODE)

Stage 2: storage of the clean vectors

C 10 IM = 1, NBMODE … CAL RSEXCH ('', MODES, 'DEPL', IM, CHAMNO, 1ST) … CAL JEVEUO (CHAMNO//'.VALE', 'E', LVALE) C 12 IEQ =  $1$ , NEQ  $ZR$  (LVALE+IEQ-1) =...<br>12 CONTINUOUS CONTINUOUS CAL RSNOCH (MODES, 'DEPL', IM) …

Stage 3: storage of the variables of access and modal parameters

```
 CAL RSADPA (MODES, 'E', 1, 'FREQ', IM, 0, LFREQ, K8B)
     ZR (LFREQ) =...
      CAL RSADPA (MODES, 'E', 1, 'NUMÉRIQUE_MODE', IM, 0, LNUME, K8B)
     ZI (LNUME) =...
      CAL RSADPA (MODES, 'E', 1, 'STANDARD', IM, 0, LNORM, K8B)
      ZK24 (LNORM) =…
…
```